## Pricing model (. 1).  $\mathcal{L}^{\mathcal{L}}$  , where  $\mathcal{L}^{\mathcal{L}}$  ,  $\mathcal{L}^{\mathcal{L}}$

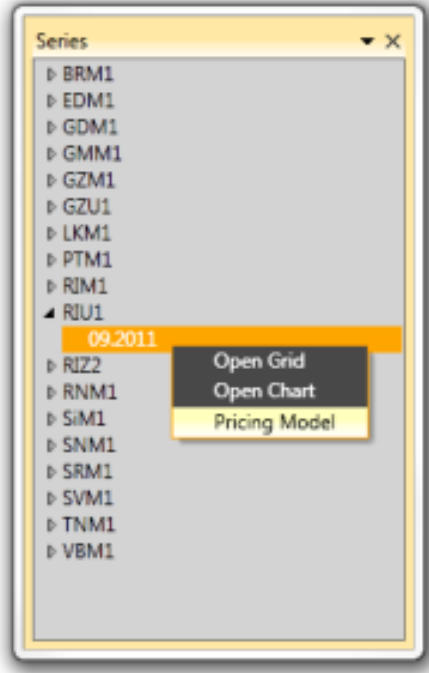

## $1 -$

 $\cdots$  , what-if  $\cdots$ , 0.

## $, 4$ , Apply changes  $(.2)$ . 3.

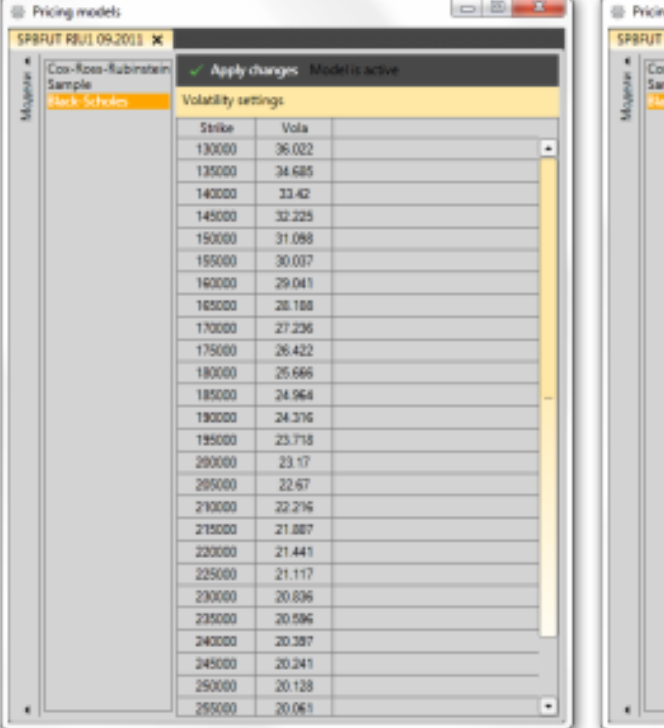

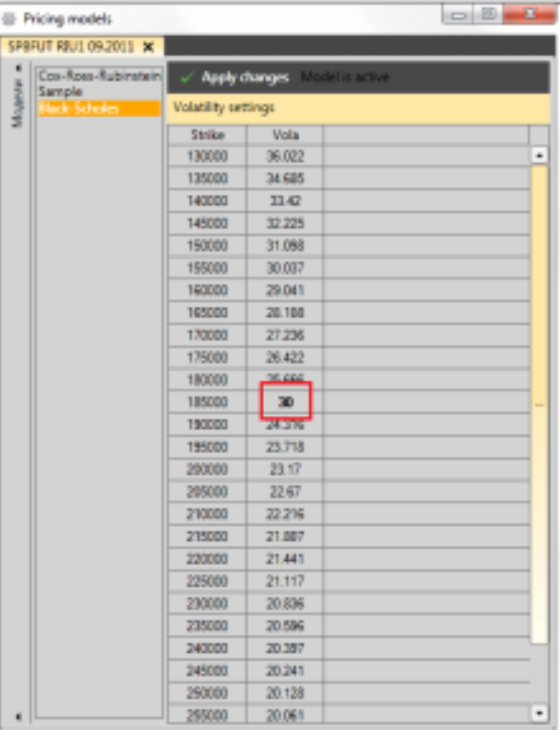

 $2 - 3 -$ 

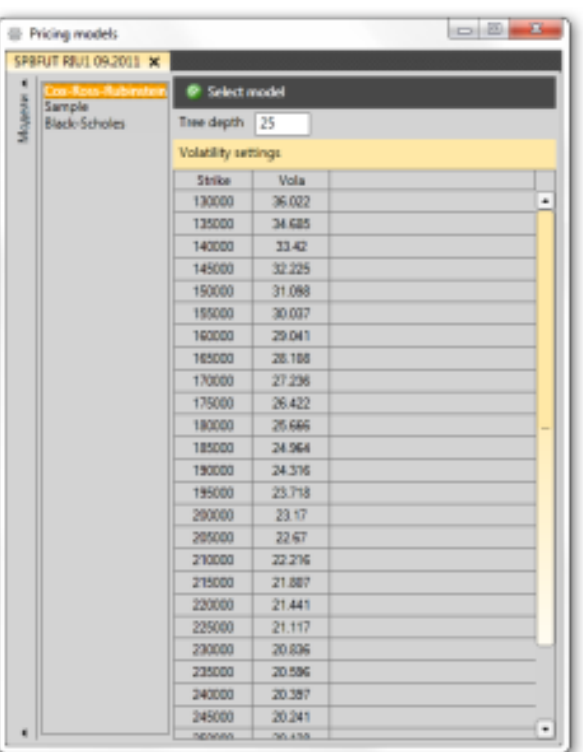

 $(.4).$ 

Select model (. 4).

 $\frac{4}{ }$